## PHASE II: CONTRACT ADMINISTRATION

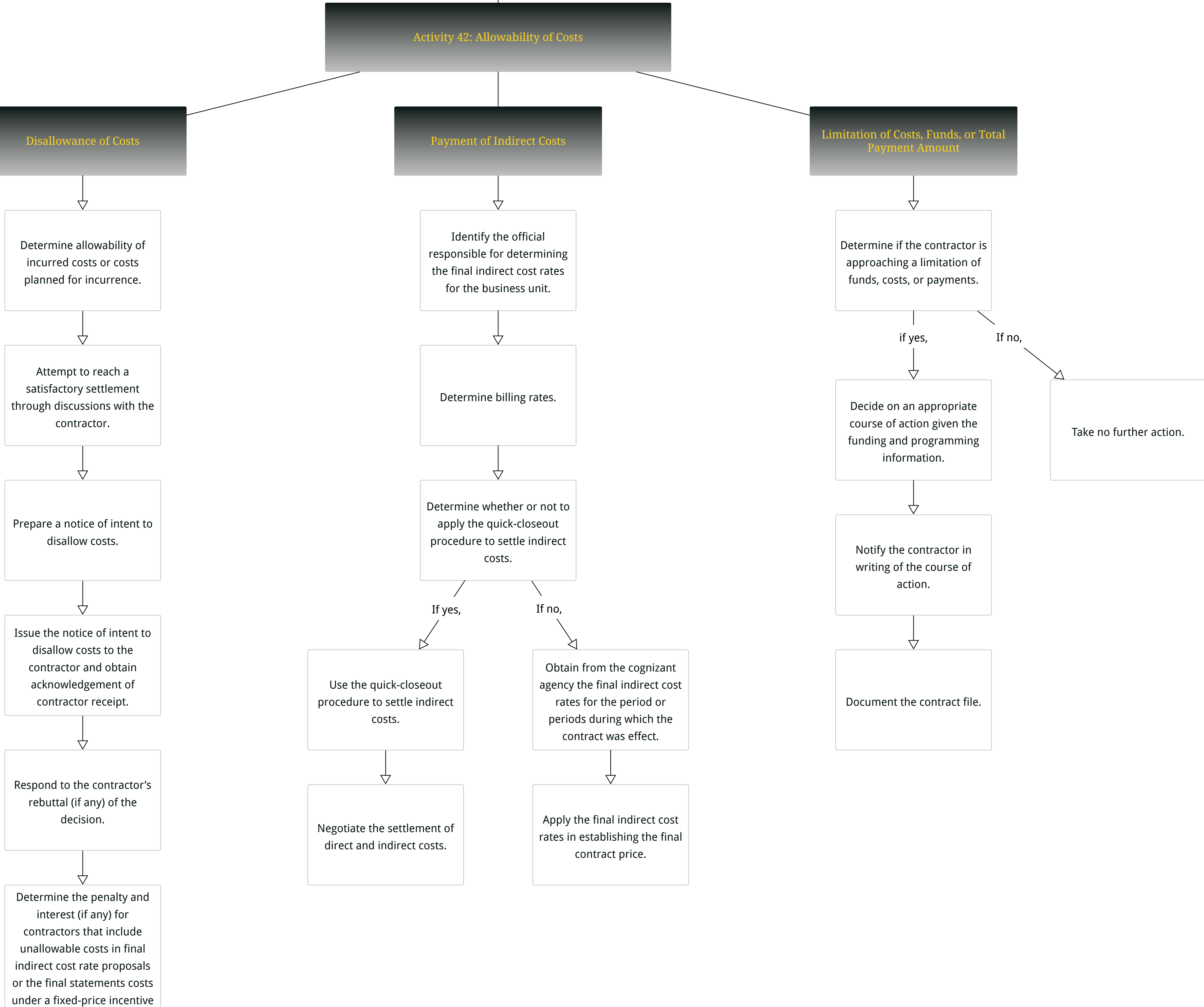

contract.

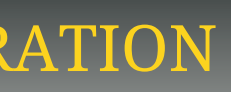